# SITE MANAGER'S MFMP GUIDE

A Tool for Site Managers

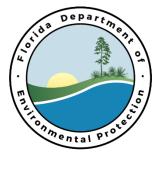

Updated 2/21/20

### SITE MANAGER'S MY FLORIDA MARKET PLACE (MFMP) GUIDE

NOTE: This guide is meant to be a brief, supplemental guide for Site Manager use. For more advanced MFMP guidance please visit the Florida Department of Management Services.

#### TABLE OF CONTENTS

| I.   | REVIEWING AND APPROVING A PURCHASE ORDER IN MFMP     | 2  |
|------|------------------------------------------------------|----|
| II.  | REVIEWING AND APPROVING A REQUEST FOR CHANGE IN MFMP | 7  |
| III. | APPROVING AN INVOICE IN MFMP                         | 10 |
| IV.  | DELEGATING IN MFMP                                   | 14 |
| v.   | VENDOR PERFORMANCE RATING                            | 16 |

#### I. REVIEWING AND APPROVING A PURCHASE ORDER IN MFMP

1. The Site Manager should receive an email from Ariba Administrator with an email title consisting of "ACTION REQUIRED".

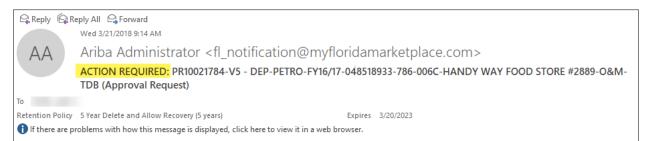

2. Select the "Open" button embedded in the email to launch MFMP.

|                  | Tue 1/2/2018 2:48 PM                                                                                         |                                                        |  |  |  |  |  |
|------------------|----------------------------------------------------------------------------------------------------|--------------------------------------------------------|--|--|--|--|--|
| AA               | AA Ariba Administrator <fl_notification@myfloridamarketplace.com></fl_notification@myfloridamarketplace.com> |                                                        |  |  |  |  |  |
|                  | Notification: IR206####-484#### - IR206####-484###                                                           | ##                                                     |  |  |  |  |  |
| To Smith, Leah   | з.                                                                                                    |                                                        |  |  |  |  |  |
| Retention Policy | 5 Year Delete and Allow Recovery (5 years)                                                                   | Expires 1/1/2023                                       |  |  |  |  |  |
| f there are p    | 🗊 If there are problems with how this message is displayed, click here to view it in a web browser.          |                                                        |  |  |  |  |  |
|                  |                                                                                                    |                                                        |  |  |  |  |  |
| IR2              | 06####-484#### - IR206####-484#### requires your approv                                                      | val because "Requester Approval Required for Services" |  |  |  |  |  |
| Req              | uester: Site Manager (Contracts) Created:                                                                    | 2:47 PM Tuesday, January 2, 2018                       |  |  |  |  |  |
| Acti             | ons:                                                                                                    |                                                        |  |  |  |  |  |
|                  | $\smile$                                                                                                    |                                                        |  |  |  |  |  |

3. An Internet Explorer page should automatically launch once the "Open" button is selected. If the Site Manager is not already logged into MFMP a prompt will appear to login prior to viewing the invoice. Enter the username and password accordingly.

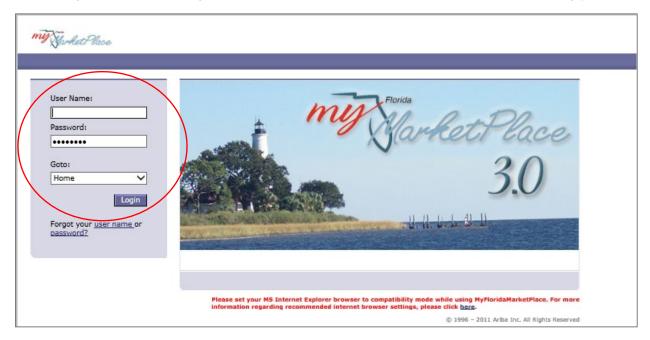

4. Once logged in, MFMP should open to the "Procurement" tab in MFMP.

| My Rocket Place Home Contracts Procurement Invoicing                                                                                                    |
|----------------------------------------------------------------------------------------------------|
| 🕞 Create Search Manage Recent Preferences                                                                                                    |
| Approval Summary - DEP-PETRO-FY16/17-048518933-786-006C-HANDY WAY FOOD STORE #2889-O&M-TDB                                                                                         |
| Review the request and then approve, deny, or edit it. To view request details, click the request ID. To review other pending requests, select a specific request from the pull-do |
|                                                                                                    |
| O Back Approve Deny Edit Print                                                                                                    |
|                                                                                                    |

 The Site Manager should review the following information in their MFMP Purchase Requisition (PR) for quality assurance: Facility ID # (9-digits), Task Assignment # (without GC), Site Name (should match STCM), Site Manager Name, and Purchase Order (PO) End Date.

| Summary Orders | s Receipts History                                                      |
|----------------|-------------------------------------------------------------------------|
| Title:         | DEP-PETRO-FY16/17-048518933-786-0060-HANDY WAY FOOD STORE #2889-0&M-TDB |
| On Behalf Of:  | Smith (Contracts)                                                       |
| PO Start Date: | Tue, 14 Mar, 2017                                                       |
| PO End Date:   | Wed, 26 Sep, 2018                                                       |
| Fiscal Year:   | 2018                                                                    |

6. The Site Manager should review the Phase/Activity, STCM Facility Name, STCM Facility Address, Facility ID #, and the Total Cost. The Total Cost should match the Attachment B – SPI.

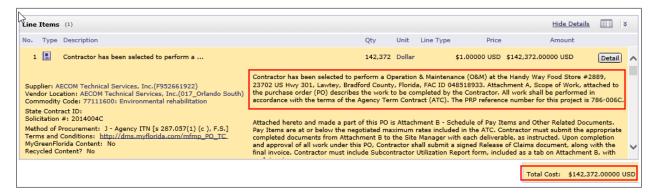

7. Confirm the "Deliver To:" matches the "On Behalf Of" (i.e. Site Manager) named at the top of the PR.

| SHIPPING - ENTIRE REQUISITION |                                             |  |  |  |  |  |
|-------------------------------|---------------------------------------------|--|--|--|--|--|
|                               |                                             |  |  |  |  |  |
| Ship To:                      | DEP305S (DEP-PETROLEUM RESTORATION PROGRAM) |  |  |  |  |  |
| Deliver To:                   | smith (Contracts)                           |  |  |  |  |  |
| Need-by Date: 🔋               |                                             |  |  |  |  |  |
| Shipping Method:              | Best Way                                    |  |  |  |  |  |
| FOB Code: 🔋                   | INC-Dest                                    |  |  |  |  |  |

8. Read any comments. If an arrow appears before the person's name, click on it to view replies. If a reply to a comment is needed, click reply and enter text. To view the email address for the person that created the comments click their name.

| Comments                   |                                                                                                    |
|----------------------------|----------------------------------------------------------------------------------------------------|
| ▶ <u>Gvrenn Godfrey (C</u> | On hold waiting for Site Manager to address the problem<br>of characters and I think the SM has exceeded the limit |
|                            | Once addressed, I should be able to issue the PO after                                                             |
|                            | [Tuesday, February 2, 2016 at 12:50 PM]                                                                            |
| Gwenn Godfrey (C           | Note: Attachment B language appearing in upper right                                                               |

9. Open all Attachments to review by selecting the Download links.

| Attachments 6                                                       |                                              |             |            |
|---------------------------------------------------------------------|----------------------------------------------|-------------|------------|
| File Name †                                                         |                                              | Size        |            |
| Figure 1 - 048518933.pdf Download                                   |                                              | 423.4 KB    | Delete     |
| Attachment A - O&M - Scope of Work - 048518933.pdf Down             | load                                         | 272.2 KB    | Delete     |
| Attachment A - O&M - Scope of Work - 048518933.xlsm Dow             | mload                                        | 185.9 KB    | Delete     |
| Attachment B - Schedule of Pay Items & Other Related Docun          | nents - 048518933.xlsm <u>Download</u>       | 1,357.7 KB  | Delete     |
| Quote (22-1) - 048518933.pdf Download                               |                                              | 143.9 KB    | Delete     |
| GC786 Contract Summary Form.pdf Download                            |                                              | 105.7 KB    | Delete     |
| ou want to open or save Attachment+A+-+O&M++-+Scope+of+Work+-+04851 | 18933.pdf (272 KB) from buyer.myfloridamarke | tplace.com? |            |
|                                                                     | • • • • • • • • • • • • • • • • • • •        | Open Save   | <b>-</b> ( |

#### Attachment A – Phase Scope of Work – FDEP Facility ID #.pdf:

- Open the PDF version of this document to ensure that all sections are legible and not cut off.
- Verify that the compiled document contains all the correct items.
- Verify all tables and figure(s) are attached and match the references listed under the task description(s).
- Verify Figure Reference #, Facility ID # and FDEP Facility Name are correct as the FDEP Facility Names often change.

## Attachment B – Schedule of Pay Items & Other Related Documents – FDEP Facility ID #.xlsm:

- Open this document to ensure the document is the one submitted for PR Creation.
- On the Invoice Rate Sheet tab, check the total listed at the bottom next to FDEP Cost Share matches the total in the MFMP PR.
- 10. Other documents that may need to be reviewed include:
  - **Cost Share Agreement FDEP Facility ID #**: Is the document attached? Does it include all required pages and any attachments?
  - **Quotes FDEP Facility ID #**: When Attachment B contains Reimbursable line items, then quote(s) must be included as an attachment. Quotes must contain sufficient details so there is no question as to what is being purchased. The only exceptions to the quote attachment rule are Permit Fees (documentation is not needed) and Utilities and Franchised services.
- 11. If no problems are found during the review, select the "Approve" button to approve the PR. A comment must be entered to indicate the discharge eligibility program, CAP amount and the amount remaining in the CAP (see below example language). Additional comment information is recommended if an explanation or clarification would be helpful for others reviewing.

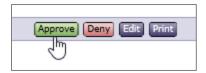

If a problem or error is found during the review, select the "Deny" button, document the issue in the comment box and work with the PR Creator to correct any issue(s) and resubmit the PR.

Example Language

- 1. Discharge ATRP Eligible with no CAP attached documents have been reviewed and are correct.
- 2. Discharge PLRIP (\$300,000 CAP) attached documents have been reviewed and are correct and the \$47,256.12 remaining funds in the CAP are adequate to cover the costs in this PO.

3. Discharge PLRIP (\$300,000 CAP) and another PLRIP (\$400,000 CAP) and the plumes are mingled. The attached documents have been reviewed and are correct and the \$576,423.17 remaining funds in the CAPs are adequate to cover the costs in this PO.

#### II. REVIEWING AND APPROVING A REQUEST FOR CHANGE IN MFMP

- Similar to reviewing and approving a PO (above), when a Request for Change (RFC) or Change Order (CO) is ready for review and approval the Site Manager will receive an email indicating "ACTION REQUIRED".
- 2. Select the "Open" button embedded in the email to launch MFMP and log in accordingly.

| AA               | AA Ariba Administrator <fl_notification@myfloridamarketplace.com></fl_notification@myfloridamarketplace.com>                                                                                           |  |  |  |  |  |
|------------------|----------------------------------------------------------------------------------------------------|--|--|--|--|--|
| Retention Policy | To Smith, Leah J.<br>Retention Policy 5 Year Delete and Allow Recovery (5 years) Expires 1/1/2023<br>If there are problems with how this message is displayed, click here to view it in a web browser. |  |  |  |  |  |
|                  | 206####-484####- IR206####-484#### requires your approval because "Requester Approval Required for Services"<br>equester: Site Manager (Contracts) Created: 2:47 PM Tuesday, January 2, 2018           |  |  |  |  |  |
| Acti             | tions: Open                                                                                                    |  |  |  |  |  |

3. The Site Manager should review the Site Manager Name, "On Behalf Of:" since facilities are sometimes transferred in the middle of a scope of work.

| Summary Order  | s Receipts History                                                      |
|----------------|-------------------------------------------------------------------------|
| Title:         | DEP-PETRO-FY16/17-048518933-786-006C-HANDY WAY FOOD STORE #2889-0&M-TDB |
| On Behalf Of:  | Smith (Contracts)                                                       |
| PO Start Date: | Tue, 14 Mar, 2017                                                       |
| PO End Date:   | Wed, 26 Sep, 2018                                                       |
| Fiscal Year:   | 2018                                                                    |

4. Similarly, confirm the "Deliver To:" matches the "On Behalf Of" (i.e. Site Manager) named at the top of the PR.

| SHIPPING - ENTIRE REQUISITION |                                             |  |  |  |  |  |
|-------------------------------|---------------------------------------------|--|--|--|--|--|
|                               |                                             |  |  |  |  |  |
|                               |                                             |  |  |  |  |  |
| Ship To:                      | DEP305S (DEP-PETROLEUM RESTORATION PROGRAM) |  |  |  |  |  |
| Deliver To:                   | smith (Contracts)                           |  |  |  |  |  |
| Need-by Date: 🔋               |                                             |  |  |  |  |  |
| Shipping Method:              | Best Way                                    |  |  |  |  |  |
| FOB Code: 🔋                   | INC-Dest                                    |  |  |  |  |  |

- 5. Review any comments in the Comment section. All Version changes to the PO (zero cost/increase/decrease) should result in a change order # Comment by the person initiating the change. If you receive a Version change and do not see any information indicating the reason why you have a new Version, contact the person who initiated the Version change, which may be located under the most recent Version's history tab. Things to review include:
  - Is the Change Order number correct?
  - Is the cost correct, and does it match the total cost in the Line Item section and the revised Attachment B?
  - If there were due date extensions or a Period of Service (PO) End Date extension, are the due dates correct?
  - Determine if there are any comments that require a response. Respond by selecting the Reply button and entering the necessary information.

Review of Attachment B (Revision #) – Schedule of Pay Items & Other Related Documents – FDEP Facility ID # include:

- Open this document to ensure it is the one submitted. If there is no cost associated with the CO, no changes should have been made to this document (except for Site Manager Changes, where the Site Manager information has been updated).
- On the Invoice Rate Sheet tab, check the total listed at the bottom next to FDEP Cost Share to ensure it matches the total in the MFMP PR.
- Verify that the CO amount plus the previous PO amount total the amount listed next to the FDEP Cost Share.
- If the CO was issued to move costs from one Task to another, verify that this change is reflected.

Review of PO # - CO #, TK # - FDEP Facility ID # include:

- This document should contain the fully approved RFC form and all supporting documentation, including quotes.
- All reimbursable line items require their respective backup documentation included within the CO document.
- Quotes must contain sufficient detail so there is no question as to what is being purchased. The only exceptions to the quote attachment rule are Permit Fees (documentation is not needed) and Utilities and Franchised services.
- 6. If no problems are found during the review, select the "Approve" button to approve the PR. A comment is not required unless there is no prior comment (in this PR) regarding the discharge eligibility program, CAP amount and the amount remaining in the CAP. Additional comment information is recommended if an explanation or clarification would be helpful for others reviewing.

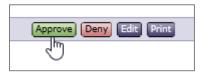

If a problem or error is found during the review, select the "Deny" button, document the issue in the comment box and work with the PR Creator to correct any issue(s) and resubmit the PR.

If additional information is needed for the Contract Manager or Gatekeeper that is not in the Version's respective documents, please leave a comment upon approval.

#### III. APPROVING AN INVOICE IN MFMP

|                  | Tue 1/2/2018 2:48 PM                                                                                                    |                        |                                      |              |                     |
|------------------|----------------------------------------------------------------------------------------------------|------------------------|--------------------------------------|--------------|---------------------|
| AA               | Ariba Administrator <fl_noti< th=""><th>fication@my</th><th>floridamarketplace.com&gt;</th><th></th><th></th></fl_noti<> | fication@my            | floridamarketplace.com>              |              |                     |
|                  | Notification: IR206####-484#### - IR2                                                                                    | 06####-484####         |                                      |              |                     |
| To Smith, Leah   | 1.                                                                                                    |                        |                                      |              |                     |
| Retention Policy | y 5 Year Delete and Allow Recovery (5 years)                                                                             |                        | Expires 1/1/2023                     |              |                     |
| f there are      | problems with how this message is displayed, click h                                                                     | ere to view it in a we | b browser.                           |              | ~                   |
|                  |                                                                                                    |                        |                                      |              |                     |
|                  |                                                                                                    |                        |                                      |              |                     |
| IR2              | 206####-484#### - IR206####-484#### requ                                                                                 | iires your approva     | because "Requester Approval Required | or Services" |                     |
| Rec              | quester: Site Manager (Contracts)                                                                                        | Created:               | 2:47 PM Tuesday, January 2, 2018     |              |                     |
| Acti             | ions: Open                                                                                                    |                        |                                      |              |                     |
|                  |                                                                                                    |                        |                                      |              |                     |
| Comments         |                                                                                                    |                        | т                                    |              |                     |
|                  |                                                                                                    |                        | 1                                    |              |                     |
|                  |                                                                                                    |                        |                                      |              |                     |
| Note: To vie     | ew this request in the Ariba System, click the O                                                                         | Open button.           |                                      |              |                     |
| Acti             | ions:                                                                                                    |                        |                                      |              |                     |
|                  | $\bigcirc$                                                                                                    |                        |                                      |              | (c) Ariba Inc. 2008 |
|                  |                                                                                                    |                        |                                      |              |                     |
|                  |                                                                                                    |                        |                                      |              |                     |

2. An Internet Explorer page should automatically launch once the "Open" button is selected. If the Site Manager is not already logged into MFMP a prompt will appear to login prior to viewing the invoice. Enter the username and password accordingly.

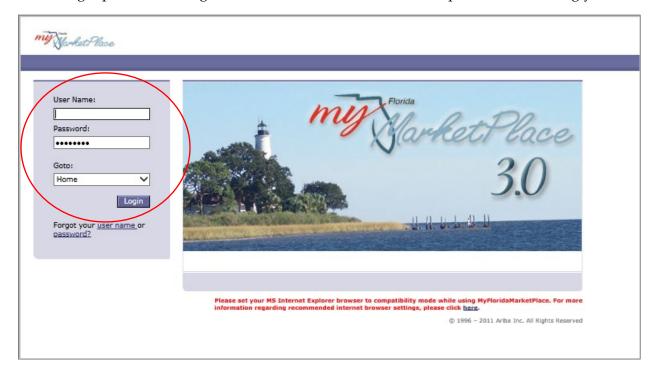

3. Once logged in, MFMP should open to the "Invoicing" tab in MFMP. Select the "Open" button to open the invoice.

| my Jarket Place                    | My Sarket Place Home Contracts Procurement Invoicing |                       |                                                                                    |                                             |  |  |  |
|------------------------------------|------------------------------------------------------|-----------------------|------------------------------------------------------------------------------------|---------------------------------------------|--|--|--|
| Recent                             | Ei Recent                                            |                       |                                                                                    |                                             |  |  |  |
| IR206 -484                         | IR206 -484                                           |                       |                                                                                    |                                             |  |  |  |
| These are the details of th        | e request you selected. De                           | pending on its status | you can edit, change, copy, cancel, or submit the request for approval. You may al | so print the details of the request. Review |  |  |  |
|                                    |                                                      |                       |                                                                                    | ~                                           |  |  |  |
|                                    |                                                      |                       |                                                                                    | Open Print                                  |  |  |  |
|                                    |                                                      |                       |                                                                                    |                                             |  |  |  |
| Exceptions Approval                | Flow Invoice Order                                   | Receipts Hist         | ITY                                                                                |                                             |  |  |  |
|                                    |                                                      |                       |                                                                                    |                                             |  |  |  |
| Display: All line items            | -                                                    | ~                     |                                                                                    |                                             |  |  |  |
| Invoice Date:<br>Transaction Date: | Thu, 28 Dec, 2017                                    | Order:                |                                                                                    |                                             |  |  |  |
| Invoice:                           | Thu, 28 Dec, 2017<br>INV20 -484                      | Supplier:<br>Contact: |                                                                                    |                                             |  |  |  |
| Payment Completed in FLA           |                                                      | On Behalf Of:         |                                                                                    |                                             |  |  |  |
|                                    |                                                      | Reason Code: 0/       | (NOT REASON REQUIRED)                                                              |                                             |  |  |  |
| Audit in Progress?                 |                                                      | Site Code: 3          | 0000-12 (FDEP CONTRACTS)                                                           |                                             |  |  |  |
| Returned by DFS:                   |                                                      |                       |                                                                                    |                                             |  |  |  |
| My Labels: 🔋 Apply Labe            | <u>al</u>                                            |                       |                                                                                    |                                             |  |  |  |
| Header Level Exceptions            |                                                      |                       |                                                                                    |                                             |  |  |  |
| Name †                             | Descrip                                              | tion                  |                                                                                    |                                             |  |  |  |
| Amount Variance                    | The inv                                              | oice's amount, \$14,5 | 00.00000 USD, does not match the purchase order's amount, \$104,400.00000 USD      |                                             |  |  |  |
| L                                  |                                                      |                       |                                                                                    |                                             |  |  |  |
|                                    |                                                      |                       |                                                                                    |                                             |  |  |  |
| Line Items                         |                                                      |                       |                                                                                    |                                             |  |  |  |
| No. † Qty E                        | Description                                          |                       | Price                                                                              | Amou                                        |  |  |  |
| 1 14,500 0                         | Contractor has been selecte                          | d to perform an       | \$1.00000 USD                                                                      | \$14,500.00000 US                           |  |  |  |
| Matched To: Item 1                 |                                                      |                       |                                                                                    |                                             |  |  |  |
| Part #:<br>Unit of Measure: Dollar |                                                      |                       |                                                                                    |                                             |  |  |  |
|                                    |                                                      |                       |                                                                                    |                                             |  |  |  |
| COMMENTS                           |                                                      |                       |                                                                                    |                                             |  |  |  |
| Entire Invoice Reconciliation:     |                                                      |                       |                                                                                    |                                             |  |  |  |
|                                    |                                                      |                       |                                                                                    |                                             |  |  |  |
| Add Comment                        |                                                      |                       |                                                                                    |                                             |  |  |  |
| ATTACHMENTS                        | ATTACHMENTS                                          |                       |                                                                                    |                                             |  |  |  |
|                                    |                                                      |                       |                                                                                    |                                             |  |  |  |
| Add Attachment                     |                                                      |                       |                                                                                    |                                             |  |  |  |

If the above page does not automatically open, invoices that need to be reconciled can also be found under "Manage" and "Reconcile Invoice". Selecting this should provide a list of invoices awaiting approval.

| rocurement Invoicing                          |
|-----------------------------------------------|
| Preferences                                   |
| >                                             |
| 8                                             |
| e where the reconciliation is in the process. |
| ciled and submitted.                          |
| 5.                                            |
|                                               |

4. Once the "Open" button has been selected an invoice submittal page should appear. This is where the Site Manager can access the invoice for review. Select the invoice number underlined and in purple on the left to open the invoice.

| ·                           |                   |                  |                                                                          |
|-----------------------------|-------------------|------------------|--------------------------------------------------------------------------|
| Exceptions Approval Flow    | Invoice Order     | Receipts H       | listory                                                                  |
|                             |                   |                  |                                                                          |
| Display: All line items     |                   | ~                |                                                                          |
| Invoice Date:               | Thu, 28 Dec, 2017 | Order:           |                                                                          |
| Transaction Date:           | Thu, 28 Dec, 2017 | Supplier:        |                                                                          |
| Invoice:                    | INV206            | Contact:         |                                                                          |
| Payment Completed in FLAIR: |                   | On Behalf Of:    |                                                                          |
|                             |                   | Reason Code:     | 0A (NOT REASON REQUIRED)                                                 |
| Audit in Progress?          |                   | Site Code:       | 370000-12 (FDEP CONTRACTS)                                               |
| Returned by DFS:            |                   |                  |                                                                          |
| My Labels: 🔋 Apply Label    |                   |                  |                                                                          |
|                             |                   |                  |                                                                          |
| Header Level Exceptions     |                   |                  |                                                                          |
| Name †                      | Descripti         | on               |                                                                          |
| Amount Variance             | The invoi         | ce's amount, \$1 | 4,500.00000 USD, does not match the purchase order's amount, \$104,400.0 |
|                             |                   |                  |                                                                          |
| L                           |                   |                  |                                                                          |

5. A new "Summary" tab will appear. Select "Download" to review the pdf copy of the invoice.

| Summary Approval Flow Order Reconciliation History              | /                                                                                      |                                                             |          |
|-----------------------------------------------------------------|----------------------------------------------------------------------------------------|-------------------------------------------------------------|----------|
| Buyer Contact:                                                  | Order:<br>Supplier:<br>Vendor Location:                                                |                                                             |          |
| Supplier Invoice #:<br>Supplier Invoice Date: Thu, 28 Dec, 2017 | Vendor Location:<br>Invoice Received Date:<br>Service Start Date:<br>Service End Date: | Thu, 28 Dec, 2017<br>Thu, 30 Jun, 2016<br>Fri, 17 Nov, 2017 |          |
| My Labels: 1 Apply Label                                        |                                                                                        |                                                             |          |
| Line Items                                                      |                                                                                        |                                                             |          |
| No. Description                                                 |                                                                                        |                                                             |          |
| 1 Contractor has been selected to perform an                    |                                                                                        |                                                             |          |
| L                                                               |                                                                                        |                                                             |          |
| COMMENTS - ENTIRE INVOICE                                       |                                                                                        |                                                             |          |
| ATTACHMENTS - ENTIRE INVOICE                                    |                                                                                        |                                                             |          |
|                                                                 |                                                                                        |                                                             |          |
| Attachments                                                     |                                                                                        |                                                             |          |
| File Name †                                                     |                                                                                        |                                                             | Size     |
| PP INV2 .xlsx Download                                          |                                                                                        |                                                             | 16 KB    |
| 2067 (002).pdf Download                                         |                                                                                        |                                                             | 534.6 KB |
| Add Attachment                                                  |                                                                                        |                                                             |          |

#### Select "Open" to review the invoice.

| Summary Approval Flow Order Reconciliation History                                       |                                  |          |        |              |          |
|------------------------------------------------------------------------------------------|----------------------------------|----------|--------|--------------|----------|
| Buyer Contact:                                                                           | Order:                           |          |        |              |          |
| ID:                                                                                      | Supplier:                        |          |        |              |          |
| Supplier Invoice #:                                                                      | Vendor Location:                 |          |        |              |          |
| Supplier Invoice Date: Thu, 28 Dec, 2017                                                 | Invoice Received Date: Thu, 28 D | ec, 2017 |        |              |          |
|                                                                                          | Service Start Date: Thu, 30 J    | un, 2016 |        |              |          |
|                                                                                          | Service End Date: Fri, 17 No     | v, 2017  |        |              |          |
| My Labels: 1 Apply Label                                                                 |                                  |          |        |              |          |
| Line Items                                                                               |                                  |          |        |              |          |
| No. Description                                                                          |                                  | Ord      | der (  | Qty Unit     |          |
| 1 Contractor has been selected to perform an                                             |                                  | AF       | SAFF 1 | 4,500 Dollar | -        |
| L                                                                                        | $\backslash$                     |          |        |              |          |
| COMMENTS - ENTIRE INVOICE           [Add Comment]           ATTACHMENTS - ENTIRE INVOICE |                                  |          |        |              |          |
| Attachments                                                                              |                                  |          |        |              |          |
| File Name 1                                                                              |                                  | Size     |        | Creator      |          |
| PP INV206 .xlsx Download                                                                 |                                  | 16 KB    |        | N            |          |
| 206 (002).pdf <u>Download</u>                                                            |                                  | 534.6 KB |        |              |          |
| Add Attachment                                                                           |                                  |          |        |              |          |
| Do you want to open or save <b>206 (002).pdf</b> (534 KB) from                           | buyer.myfloridamarketpl          | ace.com? | Open   | Save 🔻       | Cancel X |

See <u>Purchase Order Invoice Processing Checklist/Guidance</u> for additional information on reviewing an invoice.

6. Once the invoice has been reviewed and is ready for approval close the pdf copy, select the "Back" button on the top left corner of the screen, directly above the "Summary" tab.

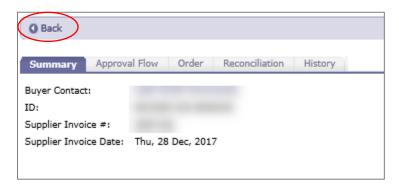

7. This will lead back to the invoice submittal page (step #4).

8. Enter the Site Manager statement in the "Comments" section and select "Submit" to submit the invoice approval.

| Exceptions       Approval Flow       Invoice       Order       Receipts       History         Display:       All line items                                                                                                    |                                   |                                                | /                                   |                          |                 |
|----------------------------------------------------------------------------------------------------|-----------------------------------|------------------------------------------------|-------------------------------------|--------------------------|-----------------|
| Exceptions       Approval How Invoice       Order       Receipts       History         Display:       Alline items       Display:       Alline items       Display:       Alline items         Divoice Date:       Thu, 28 Dec. 2017       Supplier:       Divoice       Display:       Alline items         Payment Completed in FLAR:       On Behall Of:       Acdit in Progress?       Reason Code:       0. (NOT REASON REQUIRED)         Audit in Progress?       Bescription       Reason Code:       370000-12 (FDEF NOTRACTS)         Name *       Description       Amount' Variance       The invoice's amount, \$14,500.00000 USD, does not match the purchase order's amount, \$104,400.00000 USD.         Intel tems       Description       Price         Intel Advisor       Contractor has been selected to perform an       \$1.00000 USD         Matched To: Item 1       State Managers, certify the 1 am the Contract       Manager 4 amount, does and services have been in a dorrect the goode and services have been in a dorrect the goode and services have been in a dorrect the goode and services have been in a dorrect these been in a dorrect these been in a dorrect the adde and services have been in a dorre                                                                                                    | You can continue to edit the invo | ce before submitting it for approval.          |                                     |                          |                 |
| Exceptions       Approval How Invoice       Order       Receipts       History         Display:       Alline items       Display:       Alline items       Display:       Alline items         Divoice Date:       Thu, 28 Dec. 2017       Supplier:       Divoice       Display:       Alline items         Payment Completed in FLAR:       On Behall Of:       Acdit in Progress?       Reason Code:       0. (NOT REASON REQUIRED)         Audit in Progress?       Bescription       Reason Code:       370000-12 (FDEF NOTRACTS)         Name *       Description       Amount' Variance       The invoice's amount, \$14,500.00000 USD, does not match the purchase order's amount, \$104,400.00000 USD.         Intel tems       Description       Price         Intel Advisor       Contractor has been selected to perform an       \$1.00000 USD         Matched To: Item 1       State Managers, certify the 1 am the Contract       Manager 4 amount, does and services have been in a dorrect the goode and services have been in a dorrect the goode and services have been in a dorrect the goode and services have been in a dorrect these been in a dorrect these been in a dorrect the adde and services have been in a dorre                                                                                                    |                                   |                                                |                                     | Submit Reject Refer Mar  | ual Match Print |
| Display: All line items Thu, 28 Dec, 2017 Order:<br>Transaction Date: Thu, 28 Dec, 2017 Suppler:<br>Invoice: Inv. 28 Dec, 2017 Suppler:<br>Invoice: Inv. 28 Dec, 2017 Suppler:<br>Invoice: Invoice: Invoice: On Behalf Of:<br>Audit in Progress? Reason Code: On (NOT REASON REQUIRED)<br>Audit in Progress? Reason Code: On (NOT REASON REQUIRED)<br>Audit in Progress? Site Code: 370000-12 (FDEP CONTRACTS)<br>My Labels: Apply Label<br>Marke 1 Description<br>Amount Variance The invoice's amount, \$14,500.00000 USD, does not match the purchase order's amount, \$104,400.00000 USD.<br>L<br>L<br>L<br>L<br>L<br>L<br>L<br>L<br>L<br>L<br>L<br>L<br>L                                                                                                    |                                   |                                                |                                     |                          |                 |
| Invoice Date:<br>Transaction Date:<br>True, 28 Dec, 2017 Order:<br>Transaction Date:<br>True, 28 Dec, 2017 Supplier:<br>True, 28 Dec, 2017 Supplier:<br>True, 28 Dec, 2017 Supplier:<br>True, 28 Dec, 2017 Supplier:<br>True, 28 Dec, 2017 Order:<br>Payment Completed in FLAIR:<br>Payment Completed in FLAIR:<br>Audit in Progress?<br>Resumed by DFS:<br>Resumed by DFS:<br>Resumed                                                                      | Exceptions Approval Flow          | Invoice Order Receipts History                 |                                     |                          |                 |
| Invoice Date:<br>Transaction Date:<br>True, 28 Dec, 2017<br>Order:<br>Transaction Date:<br>True, 28 Dec, 2017<br>Supplier:<br>True, 28 Dec, 2017<br>Supplier:<br>True, 28 Dec, 2017<br>Supplier:<br>True, 28 Dec, 2017<br>Supplier:<br>NAUX:<br>Payment Completed in FLAIR:<br>Pagment Completed in FLAIR:<br>Reason Code:<br>On Behalf Of:<br>Reason Code:<br>On REASON REQUIRED)<br>Site Code:<br>370000-12 (FDEF CONTRACTS)<br>Reason Code:<br>Addit in Progress?<br>Reason Code:<br>Site Code:<br>370000-12 (FDEF CONTRACTS)<br>Reason Code:<br>My Labels:<br>Apply Label<br>Facer Level Exceptions<br>Marme *<br>Marme *<br>Description<br>Amount, Variance<br>The Invoice's amount, \$14,500.00000 USD, does not match the purchase order's amount, \$104,400.00000 USD.<br>Line Items<br>Site Code:<br>Site Code:<br>Site Co | Display: All line items           | ~                                              |                                     |                          |                 |
| Invoice: INV248_ Contact:<br>Payment Completed in FLAIR: On Behalf Of<br>Audit in Progress? On Behalf Of<br>Reason Code: 0A (NOT REASON R-QUIRED)<br>Site Code: 370000-12 (FDEP CONTRACTS)<br>Returned by DFS:<br>My Labels: Apply Label<br>Header Level Exceptions<br>Name * Description<br>Amount Variance The invoice's amount, \$14, 500.00000 USD, does not match the purchase order's amount, \$104,400.00000 USD.<br>Line Items<br>No. * Qpy Description<br>No. * Qpy Description<br>1 14,500 Contractor has been selected to perform an<br>Matched To: Item 1<br>Part = ;<br>Unit of Measure: Dollar<br>COMMENTS<br>COMMENTS                                                                                                    |                                   | u, 28 Dec, 2017 Order:                         |                                     |                          |                 |
| Payment Completed in FLAIR: On Behalf Of: Reason Code: 0.4 (NOT REASON REQUIRED)<br>Audit in Progress? Reason Code: 370000-12 (FDEP CONTRACTS)<br>Returned by DFS:<br>My Labels: Apply Label<br>Header Level Exceptions<br>Name 1 Description<br>Amount Variance The invoice's amount, \$14,500.0000 USD, does not match the purchase order's amount, \$104,400.00000 USD.<br>Line Items Price<br>No. 1 Qty Description Price<br>No. 2 Qty Description \$11 14,500 Contractor has been selected to perform an<br>Mater et<br>Unit of Measure: Dollar<br>COMMENTS<br>COMMENTS                                                                                                    | Transaction Date: Th              | u, 28 Dec, 2017 Supplier:                      |                                     |                          |                 |
| Audit in Progress? Reason Code: OA (NOT REASON REQUIRED)   Audit in Progress? Site Code: 370000-12 (FDEP CONTRACTS)   Returned by DFS: My Labels: Apply Labels     Header Level Exceptions     Name * Description     Amount Variance The invoice's amount, \$14,500.00000 USD, does not match the purchase order's amount, \$104,400.00000 USD.     L     Line Items     No. * Qty     Price     1   1   1   1   1   1   1   1   1   1   1   1   1   1   1   1   1   1   1   1   1   1   1   1   1   1   1   1   1   1   1   1   1   1   1   1   1   1   1   1   1   1   1   1   1   1   1   1   1   1   1   1   1   1   1   1   1   1   1    1 <t< td=""><td>Invoice: IN</td><td>V20 -484 Contact:</td><td></td><td></td><td></td></t<>                                                                                                    | Invoice: IN                       | V20 -484 Contact:                              |                                     |                          |                 |
| Audit in Progress? Site Code: 370000-12 (FDEP CONTRACTS)   Returned by DFS:   My Labels: Apply Label     Header Level Exceptions     Name * Description     Amount Variance The invoice's amount, \$14,500.0000 USD, does not match the purchase order's amount, \$104,400.00000 USD.     Line Items     No. * Qey Description     No. * Qey Description     Price     1 14,500   Contractor has been selected to perform an     Site Outractor has been selected to perform an     Site Outractor h                                                                                                    | Payment Completed in FLAIR:       |                                                |                                     |                          |                 |
| Returned by DFS:         My Labels:         Apply Label         Header Level Exceptions         Name *       Description         Amount Variance       The invoice's amount, \$14,500.0000 USD, does not match the purchase order's amount, \$104,400.00000 USD.         Line Items                                                                                                    | Audit in Progress?                |                                                |                                     |                          |                 |
| My Labels:  Apply Label  Header Level Exceptions  Name  Description  Amount Variance The invoice's amount, \$14,500.00000 USD, does not match the purchase order's amount, \$104,400.00000 USD.  L L L L L L L L L L L L L L L L L L                                                                                                    | Returned by DES:                  |                                                | TRACTS)                             |                          |                 |
| Name *       Description         Amount Variance       The invoice's amount, \$14,500.00000 USD, does not match the purchase order's amount, \$104,400.00000 USD.         L       Line Items         No. * Qxy       Description         Price       Price         1       14,500         Contractor has been selected to perform an       \$1.00000 USD         Matched To: Item 1       Price         Part #:       United to: Item 1         COMMENTS       Listel Manageri, certify that I am the Contract Manageri, certify that I am the Contract Manageri and the provided information is true and correct; the goods and services have been         Comments:       Line office of the contract Manageri and the provided information is true         Automatic Amount I amount I amount I amount I amount I amount I amount I amount I amount I amount I amount I amount I amount I amount I amount I amount I amount I amount I amount I amount I amount I amount I amount I amount I amount I amount I amount I amount I amount I amount I                                                                                                    | . –                               |                                                |                                     |                          |                 |
| Amount Variance       The invoice's amount, \$14,500.00000 USD, does not match the purchase order's amount, \$104,400.00000 USD.         Line Items                                                                                                    | Header Level Exceptions           |                                                |                                     |                          |                 |
| Line Items       Image: State Namager and the provided information is true and correct; the goads and services have been                                                                                                    | Name †                            | Description                                    |                                     |                          |                 |
| Line Items       Price         No. 1 Qxy       Description         1 14,500       Contractor has been selected to perform an         Matched To: Item 1       Price         Part =:       Use of the assure: Dollar         Edit       COMMENTS                                                                                                    | Amount Variance                   | The invoice's amount, \$14,500.00000 USD, does | not match the purchase order's amou | nt, \$104,400.00000 USD. |                 |
| Line Items       Price         No. 1 Qsy       Description         1 14,500       Contractor has been selected to perform an         Matched To: Item 1       Price         Part =r;       Use of the assure: Dollar         Edit       COMMENTS         Istic Manager; certify that I am the Contract:       Manager; certify that I am the Contract:         and correct; the goods and services have been       Istic factorily received and payment is now due.         I understand that the office of the State Chief       Image: State Chief                                                                                                    | 1                                 |                                                |                                     |                          |                 |
| No. 1 Qty       Description       Price         1 14,500       Contractor has been selected to perform an       \$1.00000 USD         Matched To: Item 1<br>Part #;<br>Unit of Measure: Dollar       Image: Part #;       Image: Part #;         Edite       COMMENTS       Image: Part #;       Image: Part #;         Instance and the provided information is rise.       Matage: Part #;       Image: Part #;         Image: Part #;       Image: Part #;       Image: Part #;         Comments:       Image: Part #;       Image: Part #;         Image: Part #;       Image: Part #;       Image: Part #;         Image: Part #;       Image: Part #;       Image: Part #;         Image: Part #;       Image: Part #;       Image: Part #;         Image: Part #;       Image: Part #;       Image: Part #;         Image: Part #;       Image: Part #;       Image: Part #;         Image: Part #;       Image: Part #;       Image: Part #;         Image: Part #;       Image: Part #;       Image: Part #;         Image: Part #;       Image: Part #;       Image: Part #;         Image: Part #;       Image: Part #;       Image: Part #;         Image: Part #;       Image: Part #;       Image: Part #;         Image: Part #;       Image: Part #;       Image: Part #; </td <td>L</td> <td></td> <td></td> <td></td> <td></td>                                                                                                    | L                                 |                                                |                                     |                          |                 |
| I       14,500       Contractor has been selected to perform an       \$1.00000 USD         Matched To: Item 1       Part #:       Unit of Measure: Dollar       Image: Item 1         Edit       COMMENTS       Image: Item 1       Image: Item 1         Comments:       Information is ruse and the provided information is ruse and former: the goods and services have been setificationly received and payment is now due. I understand that the office of the state Chief       Image: Item 1                                                                                                    | Line Items                        |                                                |                                     |                          |                 |
| Matched To: Item 1<br>Part =:<br>Unit of Measure: Dollar<br>Edite<br>COMMENTS<br>COMMENTS<br>I Site Manager and the provided information is rose<br>and correct; the goods and services have been<br>satisfactorily received and payment is now due.<br>I understand that the office of the State Chief                                                                                                    | No. † Qty                         | Description                                    |                                     | Price                    |                 |
| Part #:<br>Unit of Measure: Dollar<br>L Edit<br>COMMENTS<br>Comments:<br>and Correct: the goods and services have been<br>satisfactorily received and payment is now due.<br>L understand that the office of the office of the State Chief                                                                                                    | 1 14,500                          | Contractor has been selected to perform an     |                                     | \$1.00000 USD            | \$14,500.000    |
| COMMENTS  I.Site Manager, certify that I am the Contract Manager and the provided information is true and correct; the goods and services have been Lunderstand that the office of the State Chief                                                                                                    | Part #:                           |                                                |                                     |                          |                 |
| I.Site Manager, certify that I am the Contract<br>Manager and the provided information is true<br>and correct; the goods and services have been<br>satisfactorily received and payment is now due.<br>I understand that the office of the State Chief                                                                                                    | Edit                              |                                                |                                     |                          |                 |
| satisfactorily received and payment is now due.<br>I understand that the office of the State Chief                                                                                                    | COMMENTS                          |                                                |                                     |                          |                 |
| ATTACHMENTS                                                                                                    | ATTACHMENTS                       | teived and payment is now due.                 |                                     |                          |                 |

The procurement invoice approval & certification statement is:

*I*, [Site Manager's Name], certify that I am the Contract Manager and the provided information is true and correct; the goods and services have been satisfactorily received and payment is now due. I understand that the office of the State Chief Financial Officer reserves the right to require additional documentation and/or to conduct periodic post-audits of any agreements.

9. If an invoice is being approved as a delegate (i.e. for another Site Manager), the <u>Delegation</u> <u>Memo</u> should be added as an attachment prior to submitting the invoice. Select "Add Attachment" and upload the delegation memo in pdf format. See the next section on how to delegate in MFMP.

|        | ATTACHMENTS |  |
|--------|-------------|--|
|        |             |  |
| Add At | ttachment   |  |
|        |             |  |
|        |             |  |

The procurement invoice approval & certification statement if the Site Manager is delegated for someone else is:

*I*, [Delegate Site Manager's Name] on behalf of [Site Manager's Name], certify that I am the Contract Manager and the provided information is true and correct; the goods and services have been satisfactorily received and payment is now due. I understand that the office of the State Chief Financial Officer reserves the right to require additional documentation and/or to conduct periodic post-audits of any agreements.

10. Upon submittal, a confirmation page will open stating that the invoice was successfully reconciled and submitted.

|                                                                                                 | Home   Help *   Logout         |
|-------------------------------------------------------------------------------------------------|--------------------------------|
| Narket Place Home Contracts Procurement Invoicing                                               | Welcome Leah Smith (Contracts) |
| Create Search Manage Recent Preferences                                                         |                                |
|                                                                                                 |                                |
| nvoice Reconciliation - Submitted                                                               |                                |
| You can view the status or the approval flow to see where the reconciliation is in the process. |                                |
|                                                                                                 |                                |
| R206####-484#### has been successfully reconciled and submitted.                                |                                |
|                                                                                                 |                                |
| <u>Print</u> a copy of this request                                                             |                                |
| <ul> <li><u>View</u> the status of your request</li> </ul>                                      |                                |
| <ul> <li><u>Continue</u> working on other invoice reconciliations.</li> </ul>                   |                                |
| <ul> <li>Return to the Ariba Buyer <u>Home</u> Page</li> </ul>                                  |                                |
|                                                                                                 |                                |
|                                                                                                 |                                |

NOTE:

- Invoices should be approved as soon as possible.
- If a Site Manager needs to deny an invoice for any reason, the accounting associate who submitted the invoice should be contacted prior to rejecting the invoice. Often errors can be corrected without rejecting the invoice.

#### **IV. DELEGATING IN MFMP**

If a Site Manager is going to be out of the office for more than one day, a delegation memo should be created and the Site Manager should delegate their MFMP account so work may continue in their absence. The delegation will not start in MFMP until approved by an MFMP supervisor, so adequate time for review and approval is necessary.

- 1. Create <u>Delegation Memo</u> and send a copy to the delegate and supervisor to authorize the delegate to review and approve all invoices, POs, and COs in MFMP. Make sure the exact date range is included and routed through the Site Manager's supervisor.
- 2. Log into MFMP.
- 3. Select preferences.

| my Jarket             | Place  | Home   | Contracts | Procurement   | Invoicing |  |
|-----------------------|--------|--------|-----------|---------------|-----------|--|
| Create                | Search | Manage | Recent    | Preferences * |           |  |
| Procurement Dashboard |        |        |           |               |           |  |

4. Select "Delegate Authority".

| my Jarket Place          | Home Contra | cts Procur | ement                                    | Invoicing                                           |   |      |
|--------------------------|-------------|------------|------------------------------------------|-----------------------------------------------------|---|------|
| Create Search            | Manage Re   | cent Prefe | erences                                  |                                                     |   |      |
| Procurement D            | ashboard    | с          | hange pass<br>hange secre<br>elegate aut | et question                                         |   |      |
| Common Actions           | $\times$    | Ne -e      | hange your                               | profile                                             |   | >    |
| Create<br>PO-based Invoi | ce          |            | hange emai                               | ult locale and<br>il notification p<br>t preference | - | ning |

5. Click on the "Delegatee" dropdown button, or select "Search for More" to search for and select the person who will be delegated.

| my Sarket Place     | Home Contracts Procurement Invoicing User Profile                 |
|---------------------|-------------------------------------------------------------------|
| 🖬 Create Sea        | arch Manage Recent Preferences                                    |
| Delegate Authority  | UP112916: Leah Smith (Contracts)                                  |
| 1 Delegate          | Delegatee:                                                        |
| 2 Approval Flow     | Delegation Start Date: *                                          |
| 3 Review<br>Changes | Delegation End Date: *                                            |
|                     | Delegation Reason:                                                |
|                     | Notification: Continue to notify me by email of approval requests |

Enter the start and end dates, and a comment for reason for the delegation (i.e. vacation, or training, etc.). Check the notification option if desired.

The delegation starts at 12:00 a.m. on the start date selected and ends at 11:59 p.m. on the end date selected. Select the first full day out of the office as the start date, and the day before returning as the end date.

6. Click "Next" on the right side of the screen. This will allow the Site Manager to see the approval flow.

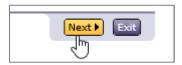

- 7. Click "Next" again.
- 8. Review any changes and select the "Submit" button.

Once the delegation begins, the delegate logs into the system and chooses who to work as (i.e. themselves or the person they are delegated to act on behalf of). Approvals completed by a delegate display in both the Approval Flow tab and the History tab.

Note: If approving an invoice on behalf of someone else, the invoice certification statement is different: *I*, [Delegate Site Manager's Name] on behalf of [Site Manager's Name], certify that I am the Contract Manager and the provided information is true and correct; the goods and services have been satisfactorily received and payment is now due. I understand that the office of the State Chief Financial Officer reserves the right to require additional documentation and/or to conduct periodic post-audits of any agreements.

#### V. VENDOR PERFORMANCE RATING

The Site Manager will receive an automated email from Vendor Performance Tracking through MFMP with an email entitled "Rate the Vendor". Agency Term Contractors are rated through the Contractor Performance Evaluation (CPE), in accordance with Rule 62-772.300, F.A.C. Therefore, the Vendor Performance Tracking through MFMP does not need to be completed and Site Managers should disregard this email.

|                                                                                                    | Fri 1/12/2018 10:10 PM                                                                           |                                       |   |  |  |  |
|----------------------------------------------------------------------------------------------------|--------------------------------------------------------------------------------------------------|---------------------------------------|---|--|--|--|
| V                                                                                                    | vendorperformancetracking@myfloridamarketplace.com                                               |                                       |   |  |  |  |
|                                                                                                    | Rate the Vendor                                                                                  |                                       |   |  |  |  |
| То                                                                                                    |                                                                                                  |                                       |   |  |  |  |
| Retention Policy                                                                                                    | 5 Year Delete and Allow Recovery (5 years)                                                       | Expires 1/11/2023                     |   |  |  |  |
|                                                                                                    |                                                                                                  |                                       |   |  |  |  |
| You are desig                                                                                                    | gnated as the requester or MFMP Contract contact on one or more recently comple                  | ted MyFloridaMarketPlace transactions | i |  |  |  |
| To access a V                                                                                                    | /endor Performance Rating (VPT) you can take the following steps:                                |                                       |   |  |  |  |
| * Logir                                                                                                    | n to Ariba Buyer at https://buyer.myfloridamarketplace.com/Buyer/Main/                           |                                       |   |  |  |  |
|                                                                                                    | Manage                                                                                           |                                       |   |  |  |  |
|                                                                                                    | ose Vendor Performance                                                                           |                                       |   |  |  |  |
| - Click                                                                                                    | "Submit Pending Vendor Ratings"                                                                  |                                       |   |  |  |  |
| Submitting the Vendor Performance Rating is optional, but is greatly encouraged to support vendor performance management and informed vendor selection for future business. You have 30 days to submit your Vendor Performance Rating for this transaction, after which the rating request will be purged. |                                                                                                  |                                       |   |  |  |  |
| This is an auto-generated email message. Please do NOT reply to this email.                                                                                                    |                                                                                                  |                                       |   |  |  |  |
| If you have any questions regarding this email or Vendor Performance Tracking, please use the links provided below for general information and FAQ's:                                                                                                    |                                                                                                  |                                       |   |  |  |  |
| Vendor Perfo                                                                                                    | Vendor Performance Tracking Fact Sheet and FAQs: http://www.dms.myflorida.com/agencycustomer/vpt |                                       |   |  |  |  |
| Thank you for addressing this matter promptly.                                                                                                    |                                                                                                  |                                       |   |  |  |  |